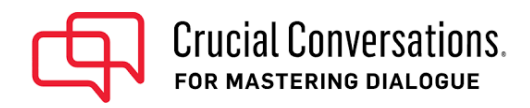

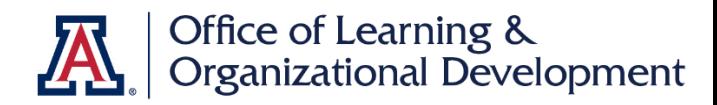

## **Accessing Your Crucial Conversations Course Materials**

Congratulations! You have been enrolled in Crucial Conversations for Mastering Dialogue.

To participate in the Crucial Conversations course, you **must download the course materials and complete a small amount of pre-work**. Instructions on how to access that content are below.

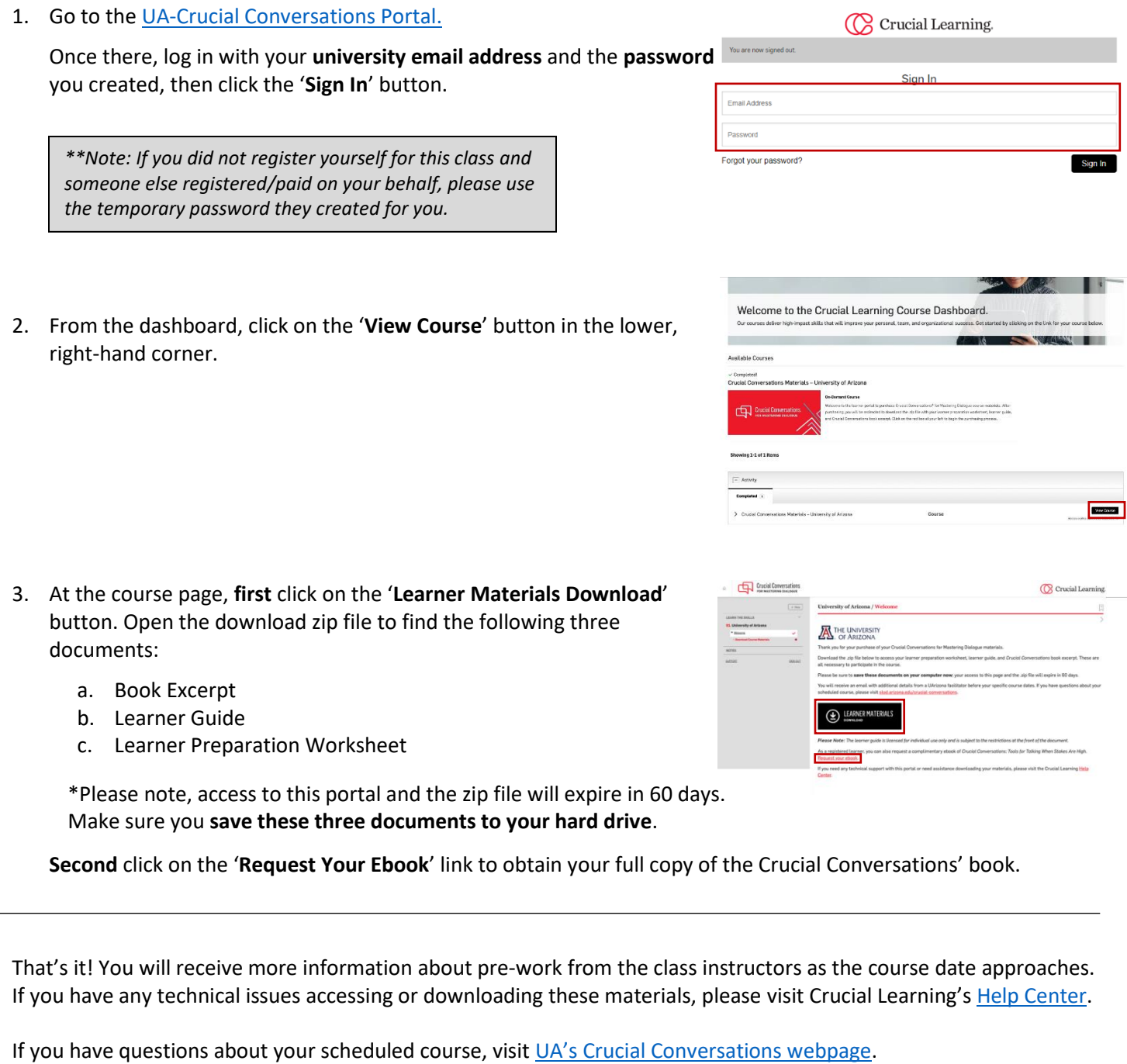